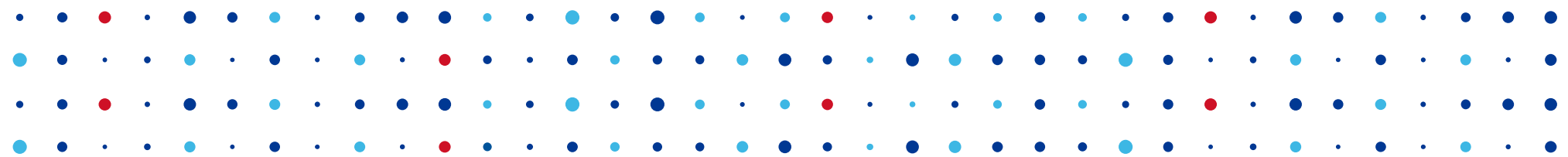

### **Turris**

#### **Martin Strbačka • m.strbacka@nic.cz • 1.3.2014**

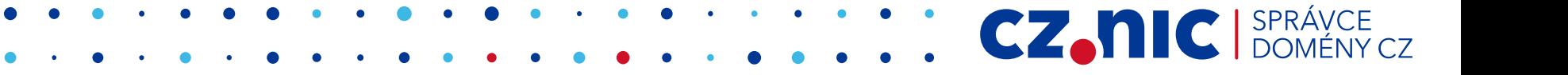

#### **Rozsvícení diody**

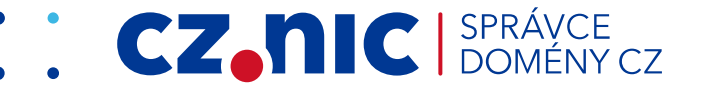

### **Rozsvícení diody**

• Nemá nic společného s OpenWrt

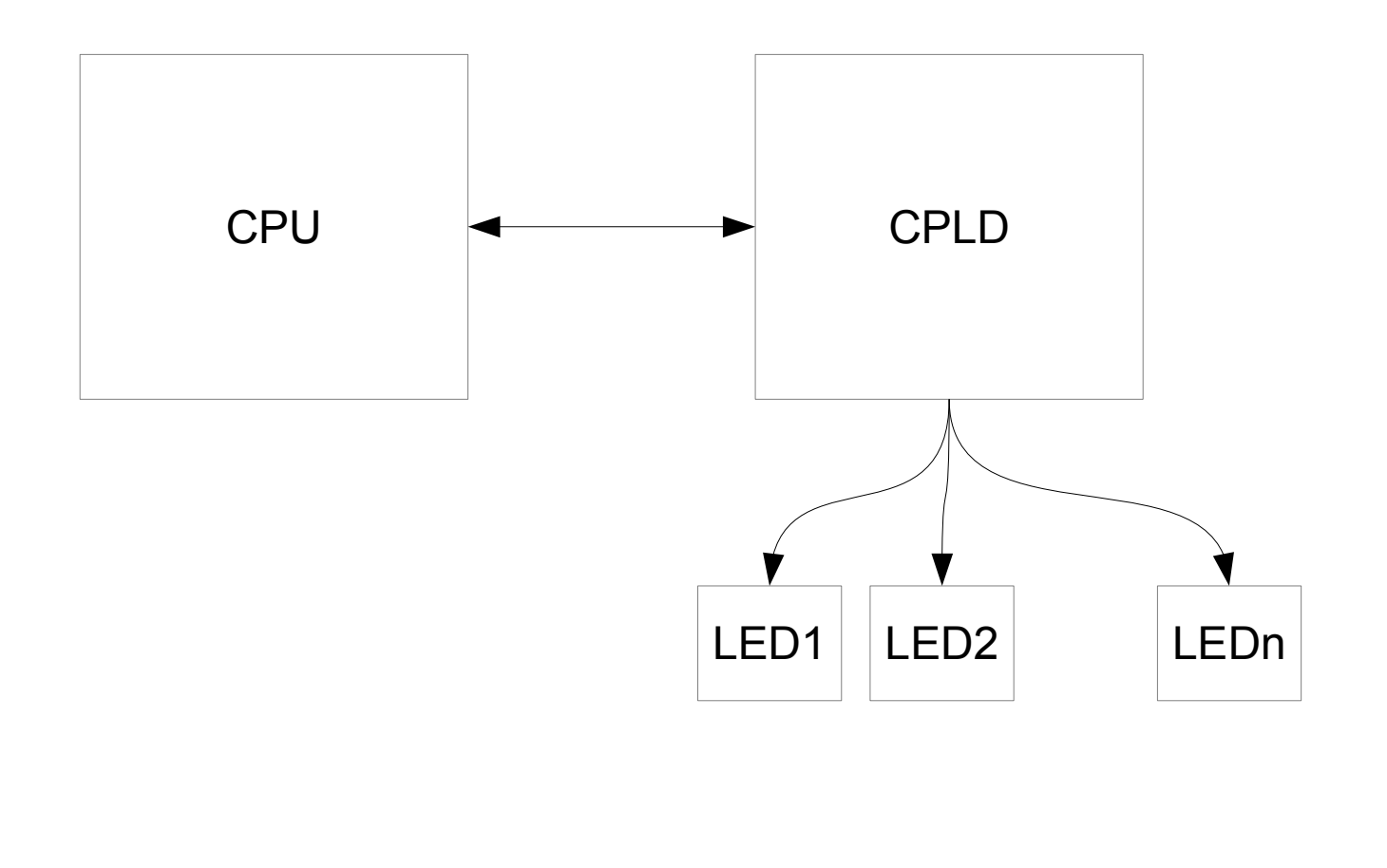

**CZ.NIC** SPR.

# **Na počátku bylo...**

- SoC Freescale P2020 (mpc85xx)
- OpenWrt  $12.09 @$ broken
- OpenWrt trunk líný vývoj
	- 20.2.2013

- mpc85xx: add kernel support for the TL-WDR4900 v1 board

**CZANIC** 

# **První prototyp**

- Kde je chyba?
	- Hardware?
	- Software?

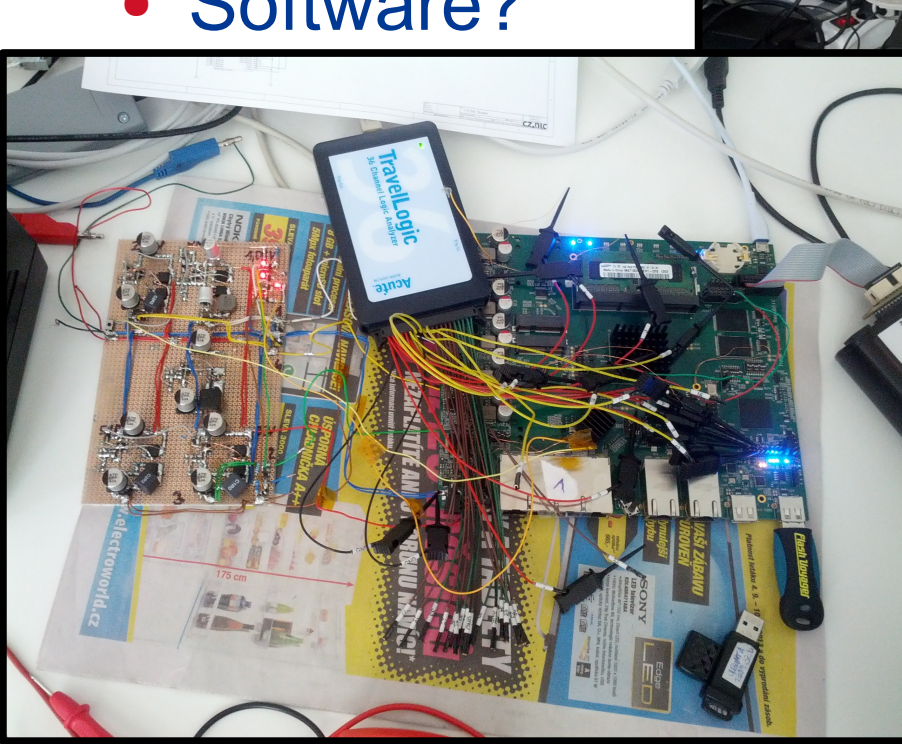

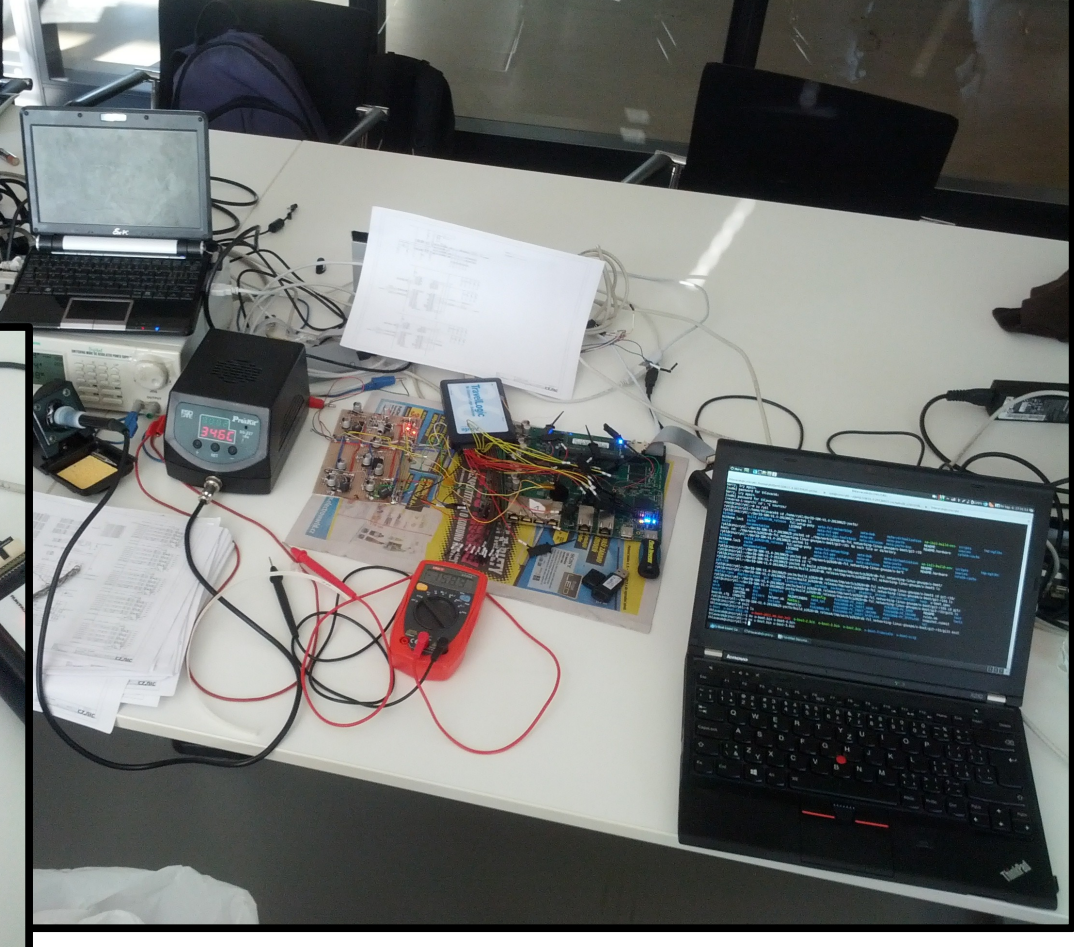

CZ. nic I SPRÁVCE

#### **U-boot**

- Programování přes JTAG
- U-boot od Freescale pro P2020RDB-PC
	- Několik warningů, ale funguje!
- U-boot z oficiálního GIT pro P2020RDB-PC

CZ.

- Nefungoval...
- Současný stav Oficiální GIT + patch z **Freescale** 
	- Postupný úklid

# **Kernel + FDT**

- První pokus s kernelem pro TL-WDR4900
	- Funguje! Ale...
- Založen subtarget P2020
	- target/linux/mpc85xx
	- Pozdějí rozdělen na p2020-nand a p2020-nor
	- Upraven výchozí kernel config
	- Pokryty všechny funkce SoC (NAND, NOR, I2C,..)

CZ.

• Sepsáno DTS (device tree source)

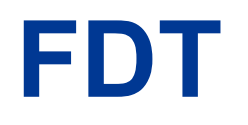

- $\bullet$  DTS  $\rightarrow$  DTC = (FDT || DTB)
- Datová struktura pro popis hardwaru
- OS používá FDT pro registraci zařízení v systému

```
lbc: localbus@ffe05000 {
rea = <0 0xffe05000 0 0x1000>;
/* NOR and NAND Flashes */
0x1 0x0 0x0 0xff800000 0x10000000
                                             Þ.
nor<sub>00</sub>,<sub>0</sub>\#address-cells = <1>:
        #size-cells = <1>:
        compatible = "cfi-flash";req = <0x0 0x0 0x1000000;
        bank-width = <2>:
        device-width = <1>;
        partition@0 {
                /* 128KB for DTB Image */reg = <math>0 \times 0.0 \times 0.00020000</math>;label = "NOR (RW) DTB Image";\mathbf{F}
```
**CZ.NIC** SPRÁVCE

# **Jak se to ladí?**

- Root filesystem v RAM
	- Existuje podpora v OpenWrt
	- $\bullet$  ls{pci,usb,hw,\*}
- Ruční průzkum /proc, /sys
- Dodatečné debug printy v kernelu

CZ.

• Datasheety

# **Jak se to ladí?**

- Root filesystem v RAM
	- Existuje podpora v OpenWrt
	- $\bullet$  ls{pci,usb,hw,\*}
- Ruční průzkum /proc, /sys
- Dodatečné debug printy v kernelu

CZ.

• Datasheety

#### **Userspace**

• Moduly pro zařízení neobsažená přímo v SoC

CZ.

- Wi-Fi,
- RTC (mcp7940),
- switch chip (qca8337).
- Uvedeno v profilu zařízení (p2020-\*/profiles/turris.mk).
- Nastavení sítě
	- base-files/etc/uci-defaults/\*

# **Vytváření instalačního obrazu**

- image/Makefile
- Shellové skripty
- Úkol "seřazení souborů ve správných rozestupech" dle rozdělení cílové paměti

CZ.

# **Proč má Turris dva subtargety?**

- Cíl kompletně aktualizovatelný systém balíček po balíčku + recovery (analogie s Androidem)
- Hlavní systém NAND
- Recovery NOR
	- Obsahuje obraz hlavního filesystému
- Poslední záchrana SD karta
- Jak to použít?

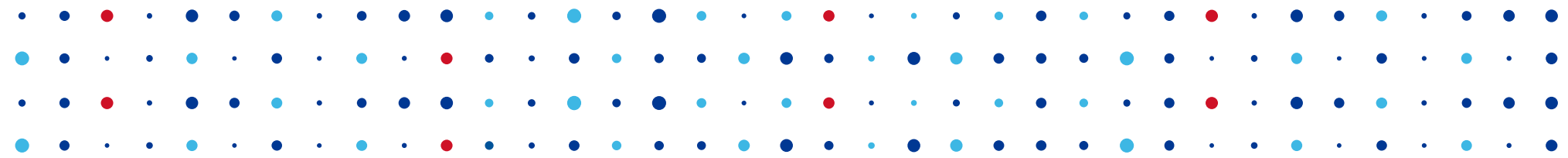

# **Děkuji za pozornost**

**Martin Strbačka • martin.strbacka@nic.cz**

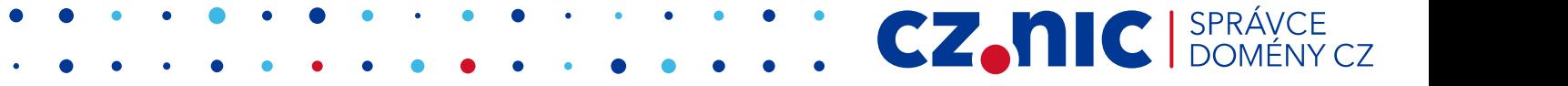